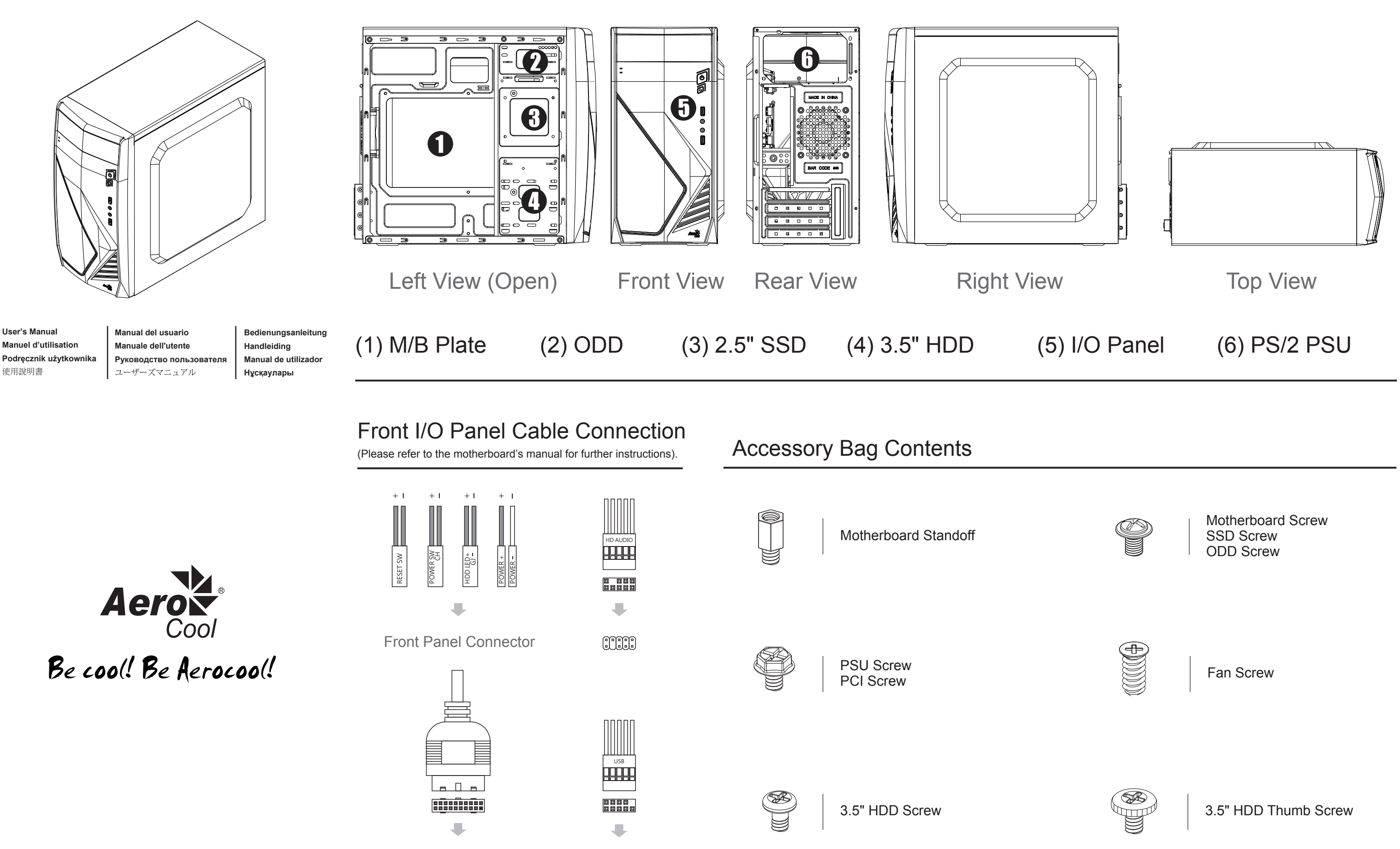

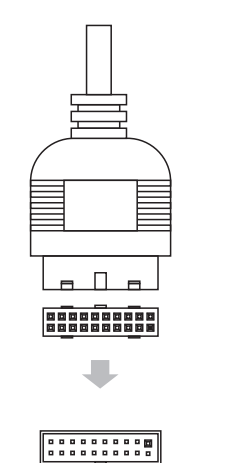

 $0000$ 

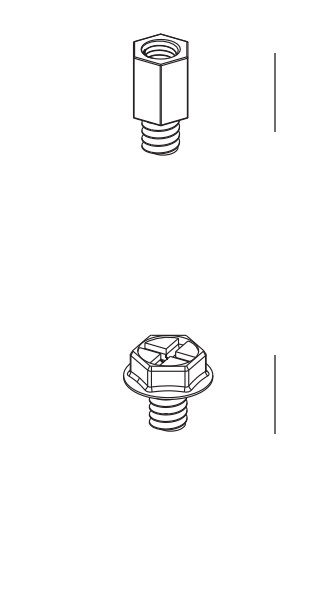

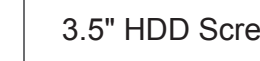

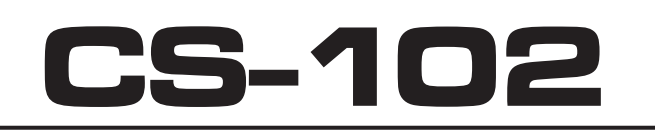

## **(3) ODD**

## **(2) Motherboard**

## How to Install Guide

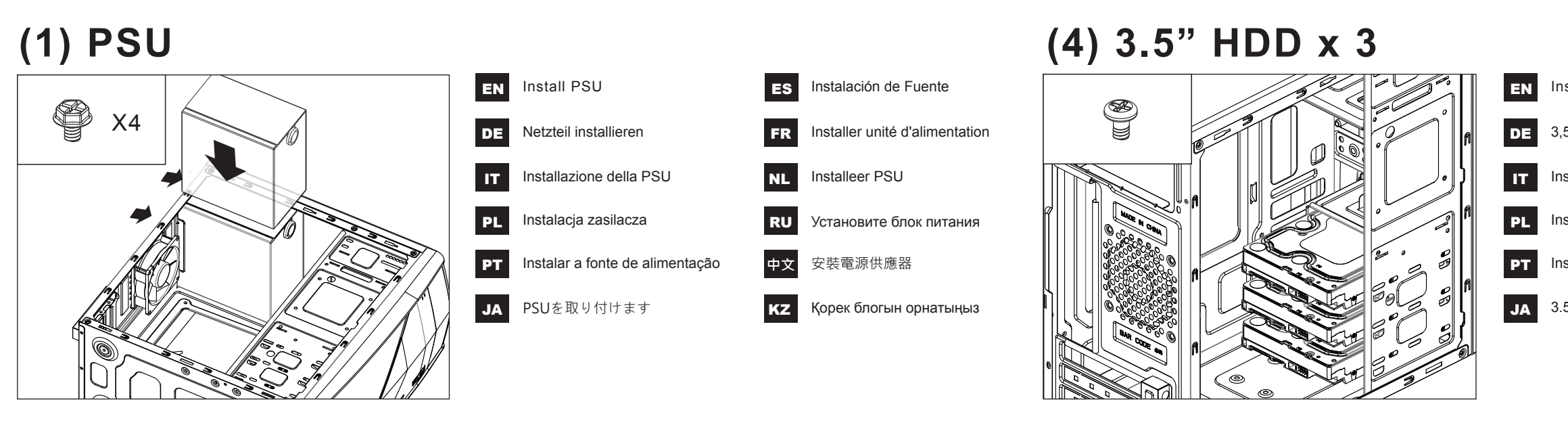

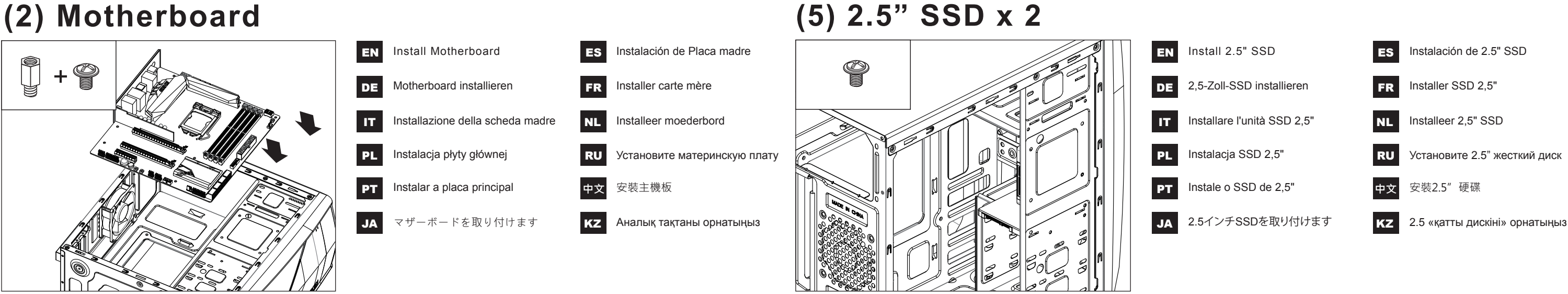

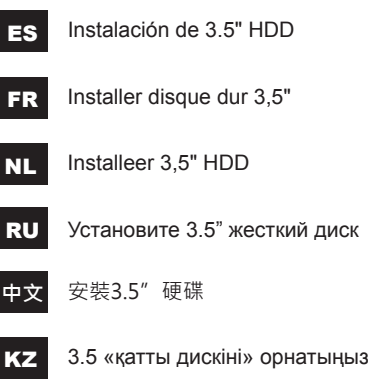

## EN Install 3.5" HDD

- DE 3,5-Zoll-Festplatte installieren
- IT Installare l'unità HDD 3,5"
- PL Instalacja HDD 3,5"
- **PT** Instalar o HDD de 3,5"
- JA 3.5インチHDDを取り付けます

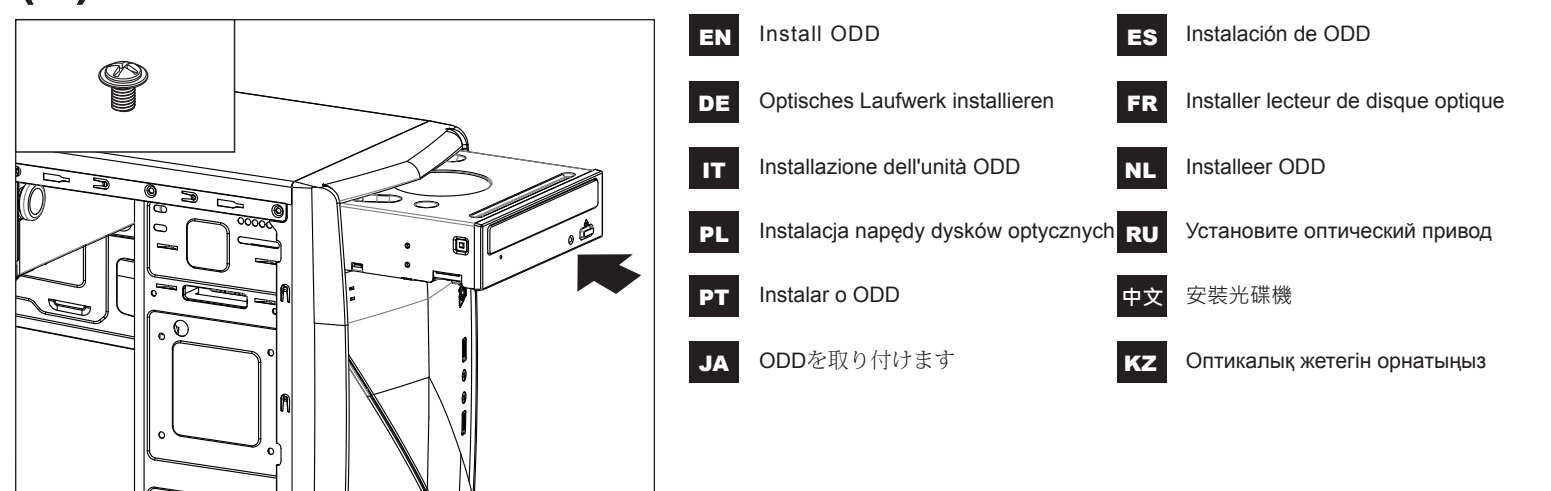